# Package 'XICOR'

April 21, 2023

Type Package Title Association Measurement Through Cross Rank Increments Version 0.4.1 Author Susan Holmes [aut,cre], Sourav Chatterjee [aut] Maintainer Susan Holmes <sp.holmes@gmail.com> Description Computes robust association measures that do not presuppose linearity. The xi correlation (xicor) is based on cross correlation between ranked increments. The reference for the methods implemented here is Chatterjee, Sourav (2020) [<arXiv:1909.10140>](https://arxiv.org/abs/1909.10140) This package includes the Galton peas example. **Depends** R  $(>= 3.5.0)$ License Apache License (>= 2) Date 2023-04-07 Encoding UTF-8 Imports psychTools, stats **Suggests** testthat  $(>= 2.1.0)$ , ggplot2 RoxygenNote 7.2.3 NeedsCompilation no Repository CRAN Date/Publication 2023-04-21 15:52:35 UTC

# R topics documented:

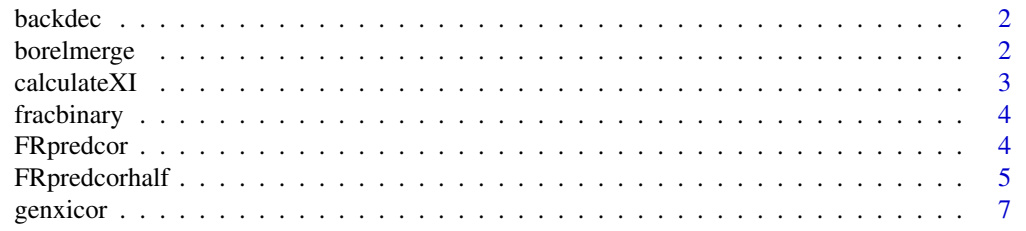

# <span id="page-1-0"></span>2 borelmerge

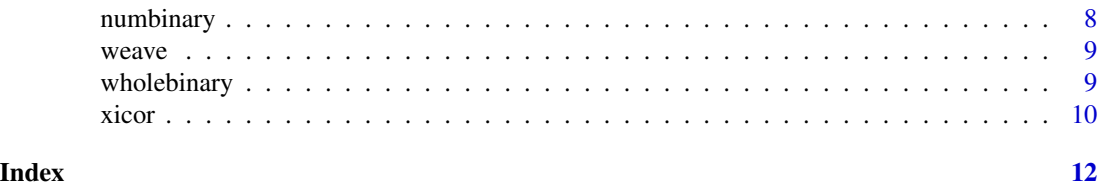

backdec *Inverse function to wholebinary returns the number from its expansion*

# Description

Inverse function to wholebinary returns the number from its expansion

# Usage

backdec(rmat, sgn)

# Arguments

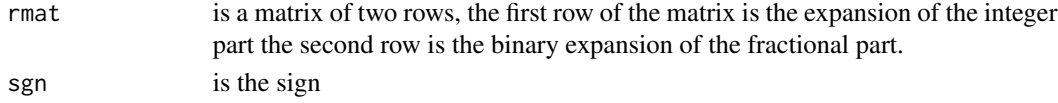

#### Note

It may be necessary to make a new version of this using special functions for large integers.

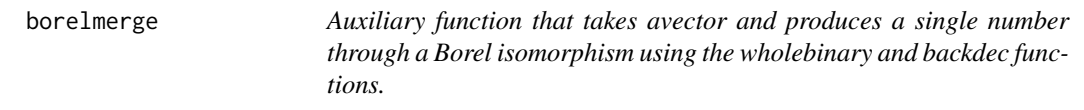

# Description

Auxiliary function that takes avector and produces a single number through a Borel isomorphism using the wholebinary and backdec functions.

#### Usage

```
borelmerge(xvec)
```
#### Arguments

xvec is a vector of real numbers

# Value

produces a single real number by converting each element

<span id="page-2-0"></span>

#### Description

This function computes the xi coefficient between two vectors x and y.

# Usage

```
calculateXI(xvec, yvec, simple = TRUE)
```
# Arguments

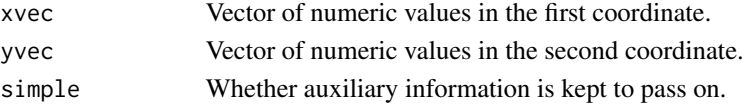

## Value

In the case simple = TRUE, function returns the value of the xi coefficient, If simple = FALSE is chosen, the function returns a list:

xi The xi coefficient

fr rearranged rank of yvec

CU mean(gr\*(1-gr))

## Note

Auxiliary function with no checks for NA, etc.

#### Author(s)

Sourav Chatterjee, Susan Holmes

#### References

Chatterjee, S. (2020) A New Coefficient Of Correlation, <arXiv:1909.10140>.

#### See Also

xicor

# Examples

```
# Compute one of the coefficients
library("psychTools")
data(peas)
calculateXI(peas$parent,peas$child)
calculateXI(peas$child,peas$parent)
```
<span id="page-3-0"></span>fracbinary *Take fractionary part and make its binary expansion Auxiliary function used in expanding real numbers*

# Description

Take fractionary part and make its binary expansion Auxiliary function used in expanding real numbers

#### Usage

fracbinary(x)

#### Arguments

x is a number between 0 and 1

#### Value

Binary expansion of length 31 of the decimal input

#### Note

this implementation uses the built-in function intToBits

FRpredcor *Compute the FR coefficient on two vectors based exactly on Gamma2.*

# Description

This function computes the unidimensional graph prediction coefficient between two vectors xvec and yvec.

# Usage

```
FRpredcor(xvec, yvec, tiemethod = "average")
```
#### Arguments

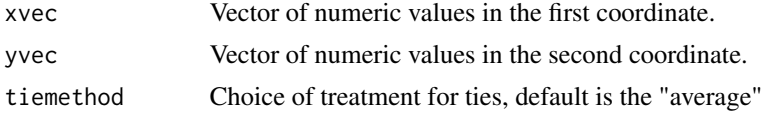

# Value

In the case simple = TRUE, function returns the value of the FR standardized coefficient.

# <span id="page-4-0"></span>FRpredcorhalf 5

# Note

Auxiliary function with no checks for NA, etc.

#### Author(s)

Sourav Chatterjee, Susan Holmes

# References

Chatterjee, S. and Holmes, S (2020) Practical observations and applications of the robust prediction coefficient.

#### See Also

xicor FRpredcorhalf

# Examples

```
# Compute the coefficient and compare to the xi coefficient
simulCompare <- function(n = 20, B = 1000)
{
diffs<- rep(0,B)
xvec < -1:nfor (i in 1:B)
{
  yvec <- runif(n)
  diffs[i] <- FRpredcor(xvec, yvec) - xicor(xvec, yvec)
}
return(diffs)
}
simulcompare1K <- simulCompare()
summary(simulcompare1K)
```
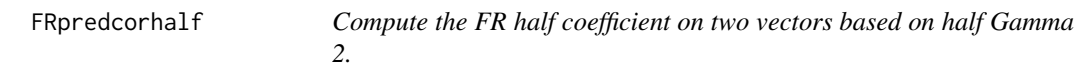

# Description

This function computes the unidimensional ranked half graph prediction coefficient between two vectors xvec and yvec.

#### Usage

```
FRpredcorhalf(xvec, yvec, tiemethod = "average")
```
# Arguments

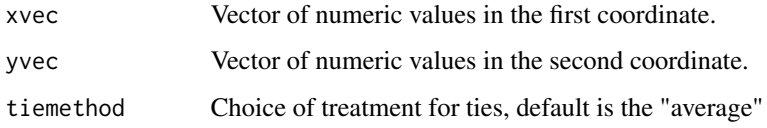

# Value

In the case simple = TRUE, function returns the value of the FR standardized coefficient.

# Note

Auxiliary function with no checks for NA, etc.

# Author(s)

Sourav Chatterjee, Susan Holmes

# References

Chatterjee, S. and Holmes, S (2020) Practical observations and applications of the robust prediction coefficient.

## See Also

xicor FRpredcor

# Examples

```
# Compute the coefficient and compare to the xi coefficient
simulCompare \le function(n = 20, B = 1000)
{
diffsim <- rep(0,B)
xvec < -1:nfor (i in 1:B)
{
  yvec <- sample(n,n)
  diffsim[i] <- FRpredcorhalf(xvec,yvec)-xicor(xvec,yvec)
}
return(diffsim)
}
compare1K <- simulCompare()
summary(compare1K)
```
<span id="page-6-0"></span>genxicor *Compute the generalized cross rank increment correlation coefficient gxi.*

#### **Description**

This function computes the generalized xi coefficient between two matrices xmat and ymat. There is a limitation on the size of the matrices, for the time being, xmat and ymat can only have 31 columns. If they are wider than 31, there is the option of using a dimension reduction technique to bring the number of columns down to 31, the first 31 components are then used. The function encodes the data using a binary expansion and then calls xicor on the vectors, so some of the arguments relevant for xicor can be specified, such as pvalue.

#### Usage

genxicor(xmat, ymat)

#### Arguments

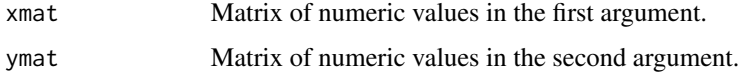

#### Value

Function returns the value of the genxi coefficient. Since by default the option pvalue=TRUE is chosen, the function returns a list:

xi The value of the xi coefficient.

sd The standard deviation.

pval The test p-value.

#### Note

This version does not use a seed as argument, if reproducibility is an issue, set a seed before calling the function.

The p-value of rejecting independence is set to TRUE.

#### Author(s)

Sourav Chatterjee, Susan Holmes

#### References

Chatterjee, S. (2022) <arXiv:2211.04702>

# Examples

```
example_joint_calc = function(n,x=runif(n),y=runif(n),ep=runif(n)) {
u = (x + y + ep) %% 1
v = ((x + y)/2 + ep) %% 1
w = (4*x/3 + 2*y/3 + ep) %z = (2 \times x / 3 + y / 3 + ep) %% 1
q = \text{cbind}(u, v, w, z)p = \text{cbind}(x, y)c1 = genxicor(u, p)c2 = genxicor(v, p)
c3 = genxicor(w, p)
c4 = genxicor(z, p)c5 = genxicor(q, p)
return(list(maxg1 = c1$xi, marg2 = c2$xi, marg3 = c3$xi,
marg4 = c4$xi, joint = c5$xi, p1 = c1$pval, p2 = c2$pval, p3 = c3$pval,
p4 = c4$pval, p5 = c5$pval))
}
result1 <- example_joint_calc(n=10)
```
numbinary *Computes the binary expansion of a number*

#### Description

If the argument x is a real number the decimal portion is dropped.

#### Usage

numbinary(x)

#### Arguments

x is a real or integer number

#### Value

the output is a binary vector of length 31

<span id="page-7-0"></span>

<span id="page-8-0"></span>weave *Take a matrix of two numbers given in their binary expansion one in each of the two rows and return the interleaving of the two numbers*

## Description

Take a matrix of two numbers given in their binary expansion one in each of the two rows and return the interleaving of the two numbers

#### Usage

weave(rmat, sgn)

# Arguments

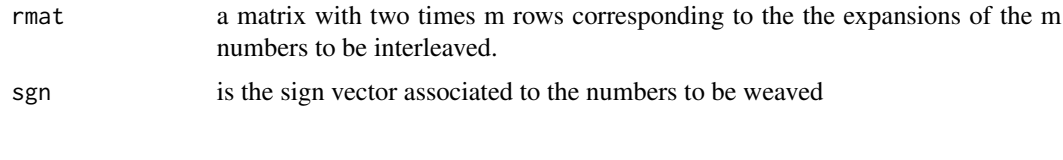

wholebinary *Encodes a number as a two row binary matrix and its sign*

# Description

Auxiliary function used for generating expansion of a number, the binary expansion of length nc of the integer part is the first row and the binary expansion of length nc of the fractional part is the second row of the matrix. The sign as appended into the final list object which the function returns.

#### Usage

wholebinary $(x, nc = 31)$ 

#### Arguments

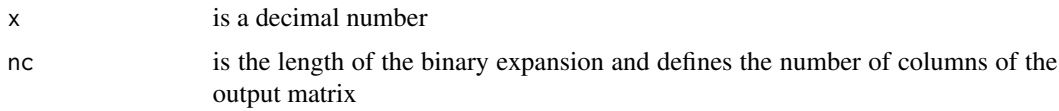

# Value

This function generates a list with a binary matrix rmat with two rows and the sign sgn in a separate entry of the list.

#### <span id="page-9-0"></span>Description

This function computes the xi coefficient between two vectors x and y, possibly all coefficients for a matrix. If only one coefficient is computed it can be used to test independence using a Monte Carlo permutation test or through an asymptotic approximation test.

## Usage

```
xicor(
  x,
  y = NULL,pvalue = FALSE,
  ties = TRUE,
  method = "asymptotic",
  nperm = 1000,
  factor = FALSE
)
```
#### Arguments

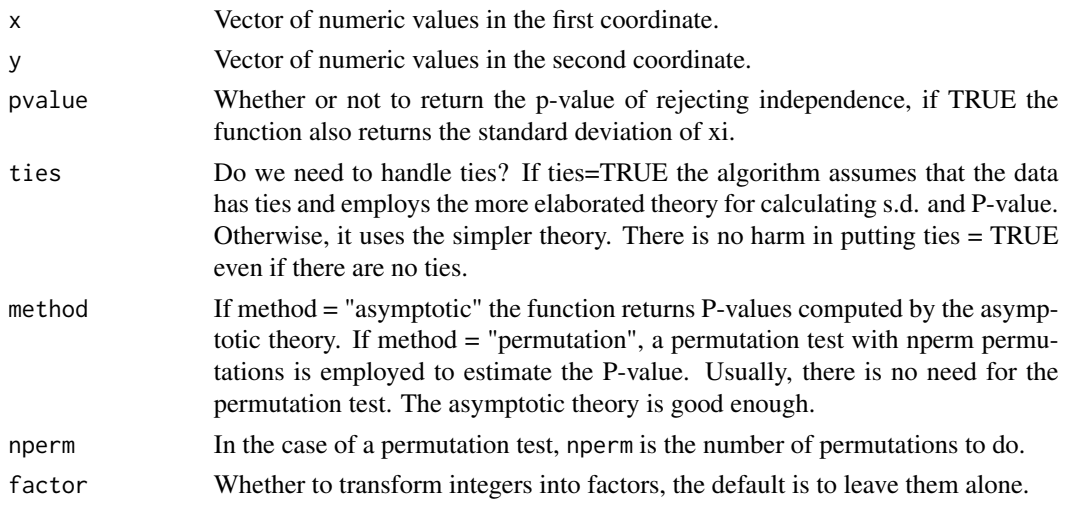

#### Value

In the case pvalue=FALSE, function returns the value of the xi coefficient, if the input is a matrix, a matrix of coefficients is returned. In the case pvalue=TRUE is chosen, the function returns a list:

xi The value of the xi coefficient.

sd The standard deviation.

pval The test p-value.

xicor in the state of the state of the state of the state of the state of the state of the state of the state of the state of the state of the state of the state of the state of the state of the state of the state of the s

# Note

Dataset peas no longer available in psych, we are now using psychTools.

This version does not use a seed as argument, if reproducibility is an issue, set a seed before calling the function.

# Author(s)

Sourav Chatterjee, Susan Holmes

# References

Chatterjee, S. (2020) <arXiv:1909.10140>.

#### See Also

dcov

# Examples

```
##---- Should be DIRECTLY executable !! ----
library("psychTools")
data(peas)
# Visualize the peas data
library(ggplot2)
ggplot(peas,aes(parent,child)) +
geom\_count() + scale\_radius(range=c(0,5)) +xlim(c(13.5,24))+ylim(c(13.5,24))+ coord_fixed() +
      theme(legend.position="bottom")
# Compute one of the coefficients
xicor(peas$parent,peas$child,pvalue=TRUE)
xicor(peas$child,peas$parent)
# Compute all the coefficients
xicor(peas)
```
# <span id="page-11-0"></span>Index

∗ ~htest genxicor, [7](#page-6-0) xicor, [10](#page-9-0) ∗ ~methods calculateXI, [3](#page-2-0) FRpredcor, [4](#page-3-0) FRpredcorhalf, [5](#page-4-0) genxicor, [7](#page-6-0) xicor, [10](#page-9-0) backdec, [2](#page-1-0) borelmerge, [2](#page-1-0) calculateXI, [3](#page-2-0) fracbinary, [4](#page-3-0) FRpredcor, [4](#page-3-0) FRpredcorhalf, [5](#page-4-0) Gamma2 *(*FRpredcor*)*, [4](#page-3-0) genxicor, [7](#page-6-0) numbinary, [8](#page-7-0) weave, [9](#page-8-0) wholebinary, [9](#page-8-0) xi *(*xicor*)*, [10](#page-9-0) xicor, [10](#page-9-0) xicorcoefficient *(*calculateXI*)*, [3](#page-2-0)